Министерство образования и молодежной политики Свердловской области

государственное автономное профессиональное образовательное учреждение Свердловской области «Ирбитский мотоциклетный техникум» (ГАПОУ СО «ИМТ»)

УТВЕРЖДАЮ: Директор ГАПОУ СО «ИМТ»  $\frac{p_{BJQ_{BQ_{R}}}p_{C}}{p_{AQ_{R}}}$  $C_0C_2C_3$  $\frac{1}{\text{M1p6}$ итский $\frac{1}{\text{M1p6}}$  **и юня** 2020 г **Техникум»** MFL МП. 4HH 6611001432

# ПРОГРАММА ПОДГОТОВКИ СПЕЦИАЛИСТОВ СРЕДНЕГО ЗВЕНА ПО СПЕЦИАЛЬНОСТИ СРЕДНЕГО ПРОФЕССИОНАЛЬНОГО ОБРАЗОВАНИЯ 23.02.03 Техническое обслуживание и ремонт автомобильного транспорта

# РАБОЧАЯ ПРОГРАММА ДИСЦИПЛИНЫ

# ОП.14 ИНФОРМАЦИОННЫЕ ТЕХНОЛОГИИ В ПРОФЕССИОНАЛЬНОЙ ДЕЯТЕЛЬНОСТИ заочная форма обучения

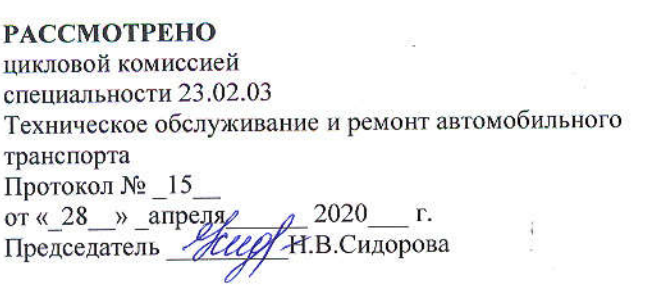

#### СОГЛАСОВАНО

Заместитель директора по учебно-методической работе-ГАПОУ СО «ИМТ» Syponder E.C. Прокопьев  $\mathbb{Z}$  – 2000  $\frac{m}{2}$  <u>*n*</u> under 2020 r.

## РАБОЧАЯ ПРОГРАММА ДИСЦИПЛИНЫ ОП.14 ИНФОРМАЦИОННЫЕ ТЕХНОЛОГИИ В ПРОФЕССИОНАЛЬНОЙ ДЕЯТЕЛЬНОСТИ для специальности среднего профессионального образования 23.02.03 Техническое обслуживание и ремонт автомобильного транспорта

Разработчики: Кузеванова Е.А., преподаватель ГАПОУ СО « ИМТ» Сидорова Н.В., преподаватель ГАПОУ СО « ИМТ»

Рецензент: Е.С. Прокопьев, заместитель директора по учебно-методической работе ГАПОУ СО «ИМТ»

Рабочая программа разработана на основе федерального государственного образовательного стандарта среднего профессионального образования по специальности 23.02.03 Техническое обслуживание и ремонт автомобильного*,* утвержденного приказом Министерства образования и науки Российской Федерации 22 апреля 2014 г. № 383, профессионального стандарта 31.004 СПЕЦИАЛИСТ ПО МЕХАТРОННЫМ СИСТЕМАМ АВТОМОБИЛЯ, регистрационный номер 204, Утвержденный приказом Министерства и социальной защиты Российской Федерации от «13» октября 2014 г. №715н.

В рабочей программе раскрывается содержание дисциплины, указываются тематика практических работ, виды самостоятельных работ, формы и методы текущего контроля учебных достижений и промежуточной аттестации обучающихся, рекомендуемые учебные пособия.

ГАПОУ СО «ИМТ», г. Ирбит, 2020 г.

# РАБОЧАЯ ПРОГРАММА ДИСЦИПЛИНЫ

# ОП.14 ИНФОРМАЦИОННЫЕ ТЕХНОЛОГИИВ ПРОФЕССИОНАЛЬНОЙ ДЕЯТЕЛЬНОСТИ

## СОДЕРЖАНИЕ

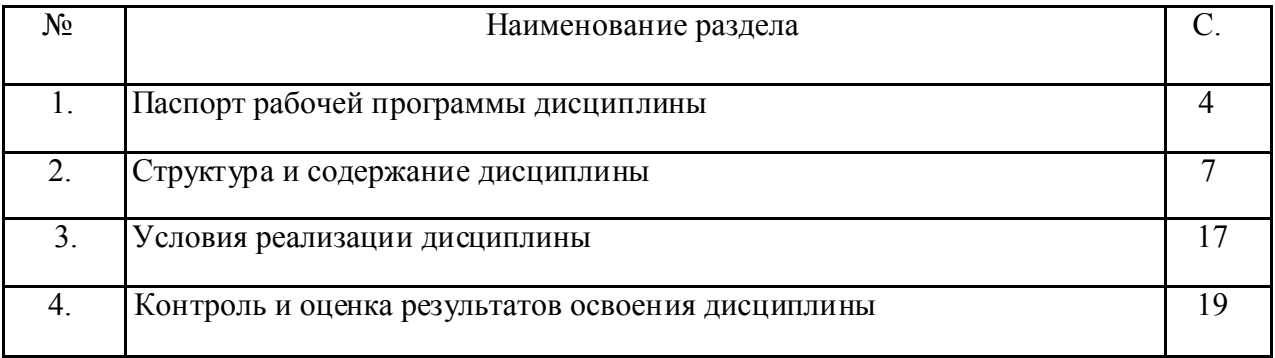

## 1. ПАСПОРТ РАБОЧЕЙ ПРОГРАММЫ ДИСЦИПЛИНЫ ОП.14 ИНФОРМАЦИОННЫЕ ТЕХНОЛОГИИ В ПРОФЕССИОНАЛЬНОЙ ДЕЯТЕЛЬНОСТИ

1.1.Область применения программы

Рабочая программа дисциплины соответствует Федеральному государственному образовательному стандарту (далее ФГОС) по специальности среднего профессионального образования (далее - СПО) 23.02.03 Техническое обслуживание и ремонт автомобильного транспорта и профессиональному стандарту 31.004 СПЕЦИАЛИСТ ПО МЕХАТРОННЫМ СИСТЕМАМ АВТОМОБИЛЯ.

Программа дисциплины является частью программы подготовки специалистов среднего звена (далее- ППССЗ) в соответствии с ФГОС по специальности СПО 23.02.03 Техническое обслуживание и ремонт автомобильного транспорта укрупненной группы направлений подготовки и специальностей 23.00.00 Техника и технологии наземного транспорта.

Рабочая программа дисциплины изучается при освоении программы подготовки специалистов среднего звена среднего профессионального образования при заочной форме обучения - на базе среднего (полного) общего образования.

Рабочая программа может быть использована и в дополнительном профессиональном образовании (в программах повышения квалификации и переподготовки по специальности 23.02.03 Техническое обслуживание и ремонт автомобильного транспорта) и профессиональной подготовке по профессии 18511 Слесарь по ремонту автомобилей.

1.2. Место дисциплины в структуре основной профессиональной образовательной программы:

Дисциплина ОП.14 Информационные технологии в профессиональной деятельности является общепрофессиональной дисциплиной, устанавливающей базовые знания для освоения профессиональных модулей, принадлежит циклу общепрофессиональных<br>лисциплин в составе профессионального учебного цикла. Лисциплина ОП.14 дисциплин в составе профессионального учебного цикла. Дисциплина ОП.14 Информационные технологии в профессиональной деятельности входит в вариативную часть учебных циклов ППССЗ специальности 23.02.03 Техническое обслуживание и ремонт автомобильного транспорта. Изучение дисциплины предшествует освоению профессиональных модулей:

ПМ.01. Техническое обслуживание и ремонт автотранспорта

ПМ.0З. Выполнение работ по одной или нескольким профессиям рабочих, должностям служащих

Изучение дисциплины ОП.14 Информационные технологии в профессиональной деятельности направлено на формирование

*общих компетенций (ОК),* т.е. техник по специальности 23.02.03 Техническое обслуживание и ремонт автомобильного транспорта должен обладать общими компетенциями, включающими в себя способность:

ОК 1. Понимать сущность и социальную значимость своей будущей профессии, проявлять к ней устойчивый интерес.

ОК 2. Организовывать собственную деятельность, выбирать типовые методы и способы выполнения профессиональных задач, оценивать их эффективность и качество.

ОК 3. Принимать решения в стандартных и нестандартных ситуациях и нести за них ответственность.

ОК 4. Осуществлять поиск и использование информации, необходимой для эффективного выполнения профессиональных задач, профессионального и личностного развития.

ОК 5. Использовать информационно-коммуникационные технологии в профессиональной деятельности.

ОК 6. Работать в коллективе и команде, эффективно общаться с коллегами, руководством, потребителями.

ОК 7. Брать на себя ответственность за работу членов команды (подчиненных), результат выполнения заданий.

ОК 8. Самостоятельно определять задачи профессионального и личностного развития, заниматься самообразованием, осознанно планировать повышение квалификации.

OK 9. Ориентироваться в условиях частой смены технологий в профессиональной деятельности.

*профессиональных компетенций (ПК),* т.е. техник по специальности 23.02.03 Техническое обслуживание и ремонт автомобильного транспорта должен обладать профессиональными компетенциями, соответствующими основным видам деятельности (далее ВД):

ВД. 1. Техническое обслуживание и ремонт автотранспорта

ПК 1.1. Организовывать и проводить работы по техническому обслуживанию и ремонту автотранспорта.

ПК 1.2. Осуществлять технический контроль при хранении, эксплуатации, техническом обслуживании и ремонте автотранспортных средств.

ПК 1.3. Разрабатывать технологические процессы ремонта узлов и деталей.

ВД.2. Организация деятельности коллектива исполнителей:

ПК 2.1. Планировать и организовывать работы по техническому обслуживанию и ремонту автотранспорта

ПК 2.3. Организовывать безопасное ведение работ при техническом обслуживании и ремонте автотранспорта.

## 1.3. Цели и задачи дисциплины-требования к результатам освоения дисциплины:

В соответствии с требованиями ФГОС СПО специальности 23.02.03 Техническое обслуживание и ремонт автомобильного транспорта в результате освоения дисциплины ОП.14 Информационные технологии в профессиональной деятельности обучающийся должен

*уметь:*

- использовать способы изображения пространственных форм на плоскости;

- использовать теорию построения технических чертежей;

- использовать графические пакеты с целью геометрического моделирования и разработки конструкторской документации;

- выполнять и читать чертежи деталей, узлов и агрегатов машин, сборочных чертежей и чертежей общего вида.

- вводить, редактировать, копировать и удалять записи;

- подготавливать формы для ввода данных и отчетов.

- обрабатывать данные электронного блока управления

- пользоваться программой 1с склад

должен *знать:*

-способы изображения пространственных форм на плоскости;

- современные стандарты компьютерной графики.

- назначение и основные возможности программных продуктов для диагностики автомобилей и оборудования.

- понятие базы данных и ее основных элементов;

- определение объекта, атрибута, типов данных;

- способы структурирования и установления связи между объектами;

- назначение и основные возможности программы 1с

предприятие

*иметь представление:*

*-* о принципах графического представления информации о процессах, объектах и явлениях;

- об общей методике и логике решения проектных задач;

- о современных средствах компьютерной графики.

В соответствии с требованиями профессионального стандарта 31.004 СПЕЦИАЛИСТ ПО МЕХАТРОННЫМ СИСТЕМАМ АВТОМОБИЛЯ изучение дисциплины ОП.14 Информационные технологии в профессиональной деятельности направлено на освоение

*трудовых функций:*

- А/01.3 Поверка автомобиля на соответствие требованиям нормативной документации

- А/02.3 Техническое обслуживание и контроль работоспособности, технического состояния узлов, агрегатов и мехатронных систем автомобиля

- А/03.3 Ремонт и регулировка узлов, агрегатов и мехатронных систем автомобиля

- А/04.3 Переоборудование и дооснащение автомобиля и его систем

- А/05.3 Соблюдение требований по обеспечению качества производства продукции/ оказанию услуг

- В/01.4 Контроль проведения предпродажной подготовки, технического обслуживания и ремонта узлов, агрегатов и мехатронных систем автомобиля

- В/02.4 Контроль качества производства продукции/ оказания услуг

- В/03.4 Контроль рационального использования материалов, инструментов, оснастки и оборудования

- B/04.4 Разработка нормативной документации

*трудовых действий:*

- Проверка исправности функционирования систем, узлов и агрегатов автомобиля

- Выявление и анализ причин возникновения дефектов, неисправностей деталей, узлов, агрегатов, мехатронных систем и разработка предложений по их устранению и предупреждению

- Разработка технологической документации

- - Контроль выполнения работ в соответствии с требованиями технологической документации

- Осуществление разработки технологической документации

- В результате освоения дисциплины ОП.14 Информационные технологии в профессиональной деятельности техник по специальности 23.02.03 Техническое обслуживание и ремонт автомобильного транспорта в соответствии с требованиями профессионального стандарта 31.004 СПЕЦИАЛИСТ ПО МЕХАТРОННЫМ СИСТЕМАМ АВТОМОБИЛЯ:

- *обучающийся должен иметь необходимые знания:*

- Программные продукты, используемые в работе

- Информационные технологии

#### 1.4. Количество часов на освоение рабочей программы учебной дисциплины: *очная форма обучения*

максимальной учебной нагрузки обучающегося 158 часов, в том числе: обязательной аудиторной учебной нагрузки обучающегося 28 часов; самостоятельной работы обучающегося 130 час.

## 2. СТРУКТУРА И СОДЕРЖАНИЕ ДИСЦИПЛИНЫ ОП.14 НФОРМАЦИОННЫЕ ТЕХНОЛОГИИ ПРОФЕССИОНАЛЬНОЙДЕЯТЕЛЬНОСТИ

Общепрофессиональная дисциплина ОП.14 Информационные технологии в профессиональной деятельности является вариативной дисциплиной ППССЗ специальности 23.02.03 Техническое обслуживание и ремонт автомобильного транспорта и изучается в рамках обучения:

- на заочной форме обучения - на базе среднего (полного) общего образования

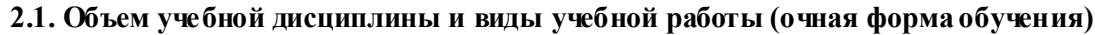

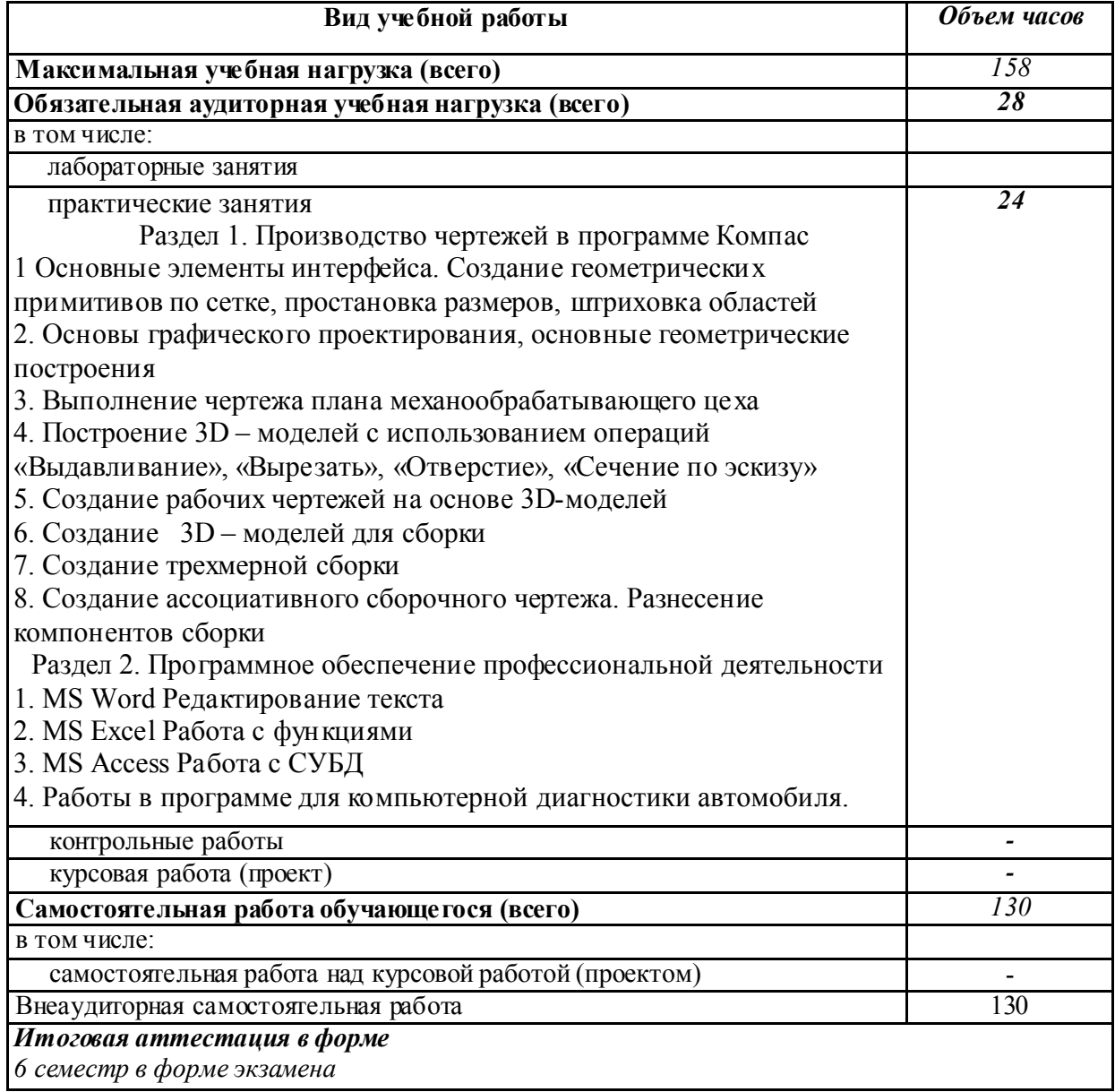

### 2.2. Особенности изучения дисциплины ОП.14 Информационные технологии в профессиональной деятельности

Целью изучения дисциплины является:

Раздел 1. Производство чертежей в программе Компас- получение студентами знаний, формирование практических редактирования, подготовки к печати чертежей, а также создания 3D моделей и трехмерной сборки, и ассоциативных чертежей на их основе. В дальнейшем, формируемые знания и умения обучающихся, необходимы при выполнении курсового и дипломного проекта.

Раздел 2. Программное обеспечение профессиональной деятельностипредусматривается: изучение системы управления базами данных Microsoft Access; работа в программе 1с Склад; создание и формирование баз данных; обработка данных, формирование отчетов, работа с запросами; программное обеспечение для обработки данных электронного блока управления, его виды и возможности; виды электронных блоков управления и их программное обеспечение; работа с калибровками электронного блока управления; сравнивание калибровок.

Изучение дисциплины основывается на знаниях и умениях студентов, полученных при изучении таких дисциплин как Математика, Информатика, Инженерная графика.

Аудиторные занятия носят практико- ориентированный характер.

Основной принцип организации учебной деятельности студентов заочной формы обучения - самостоятельная внеаудиторная работа. Для организации самостоятельного внеаудиторного изучения практического материала, формирования элементов общих и профессиональных компетенций студентам заочной формы обучения предоставляются методические указания по изучению дисциплины.

Рабочим планом учебного процесса при заочной форме обучения по дисциплине ОП.14 Информационные технологии в профессиональной деятельности предусматривается выполнение в межсессионный период двух контрольных работ, которые являются:

- одной из форм организации самостоятельной внеаудиторной деятельности студентов; - средством контроля самостоятельной внеаудиторной деятельности

студентов. Контрольная работа подлежит обязательному рецензированию.

В межсессионный период для студентов заочной формы обучения проводятся индивидуальные консультации.

Итоговый контроль знаний и умений, приобретенных студентами в процессе изучения дисциплины ОП.14 Информационные технологии в профессиональной деятельности, то есть промежуточная аттестация, в соответствии с рабочим планом учебного процесса для студентов заочной формы обучения проводится в форме экзамена.

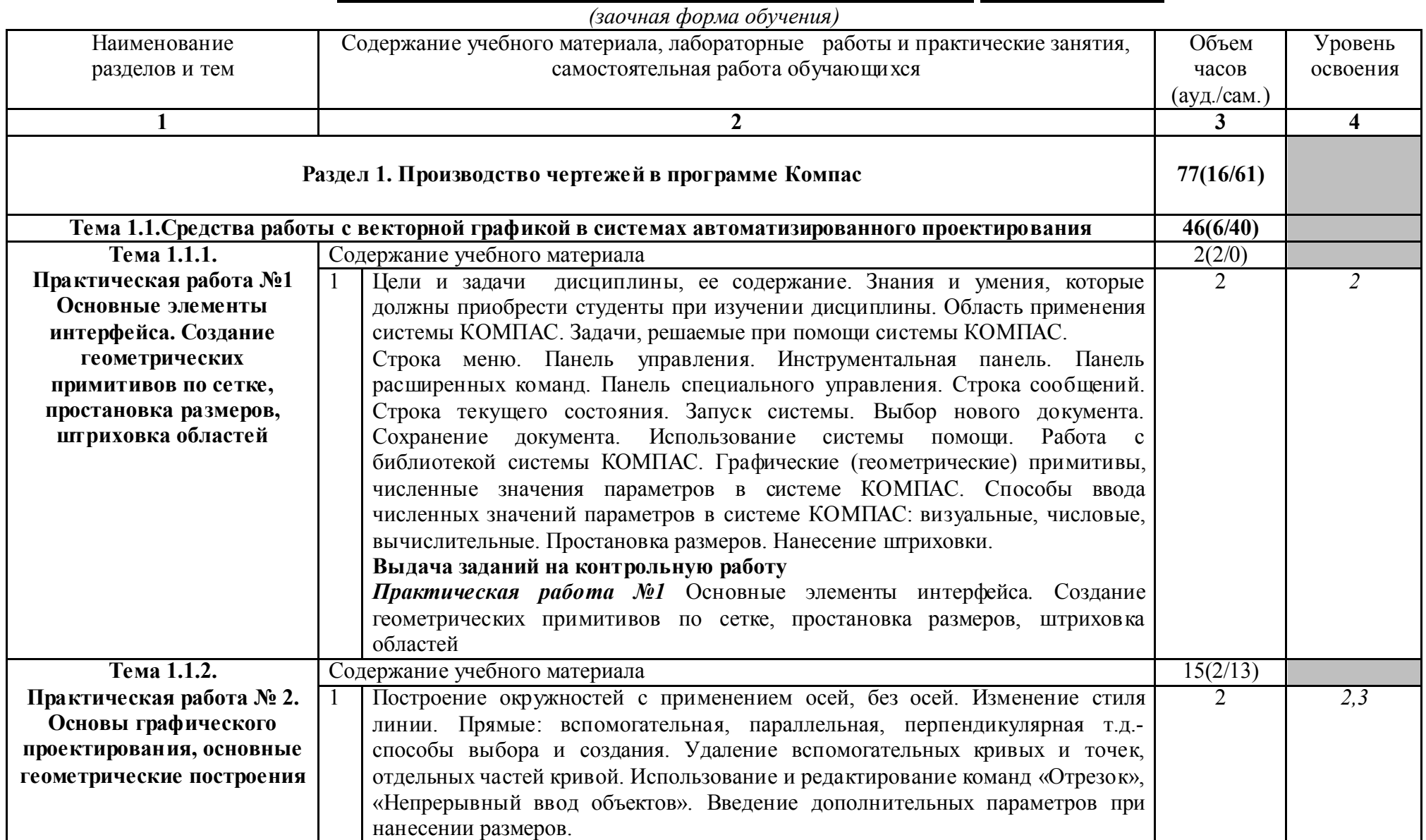

### 2.3. Тематический план и содержание дисциплины ОП.14 НФОРМАЦИОННЫЕ ТЕХНОЛОГИИ ПРОФЕССИОНАЛЬНОЙ ДЕЯТЕЛЬНОСТИ

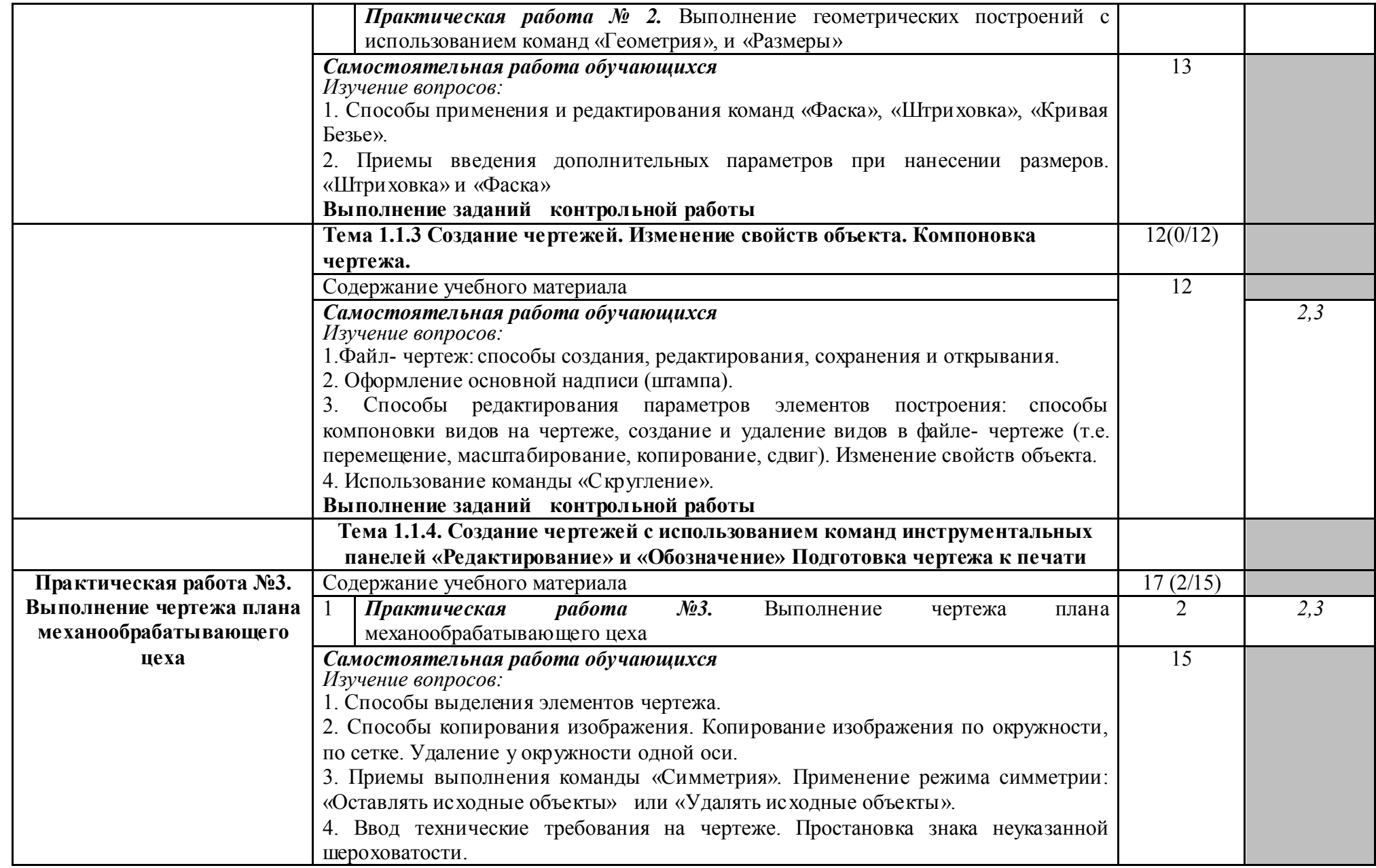

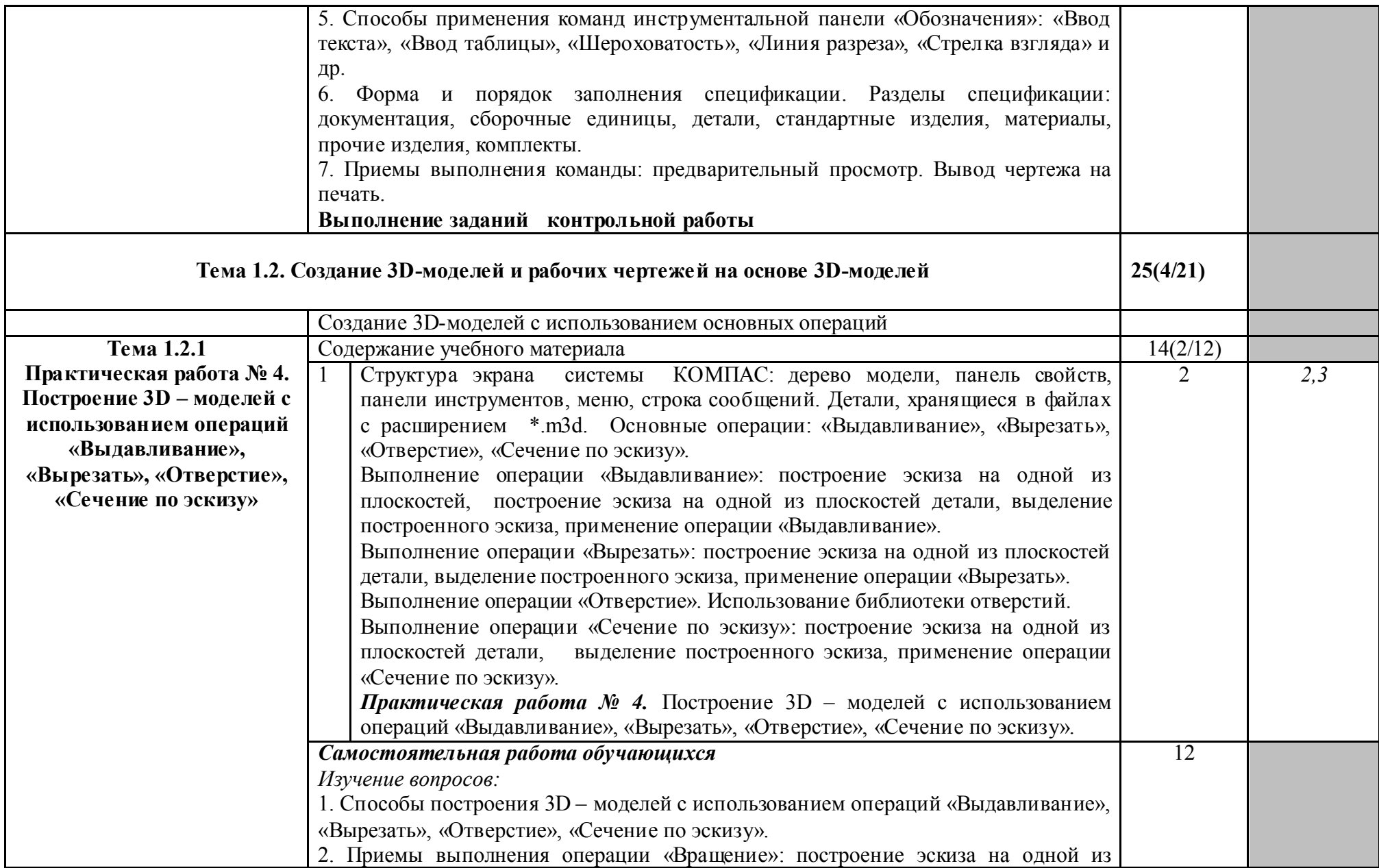

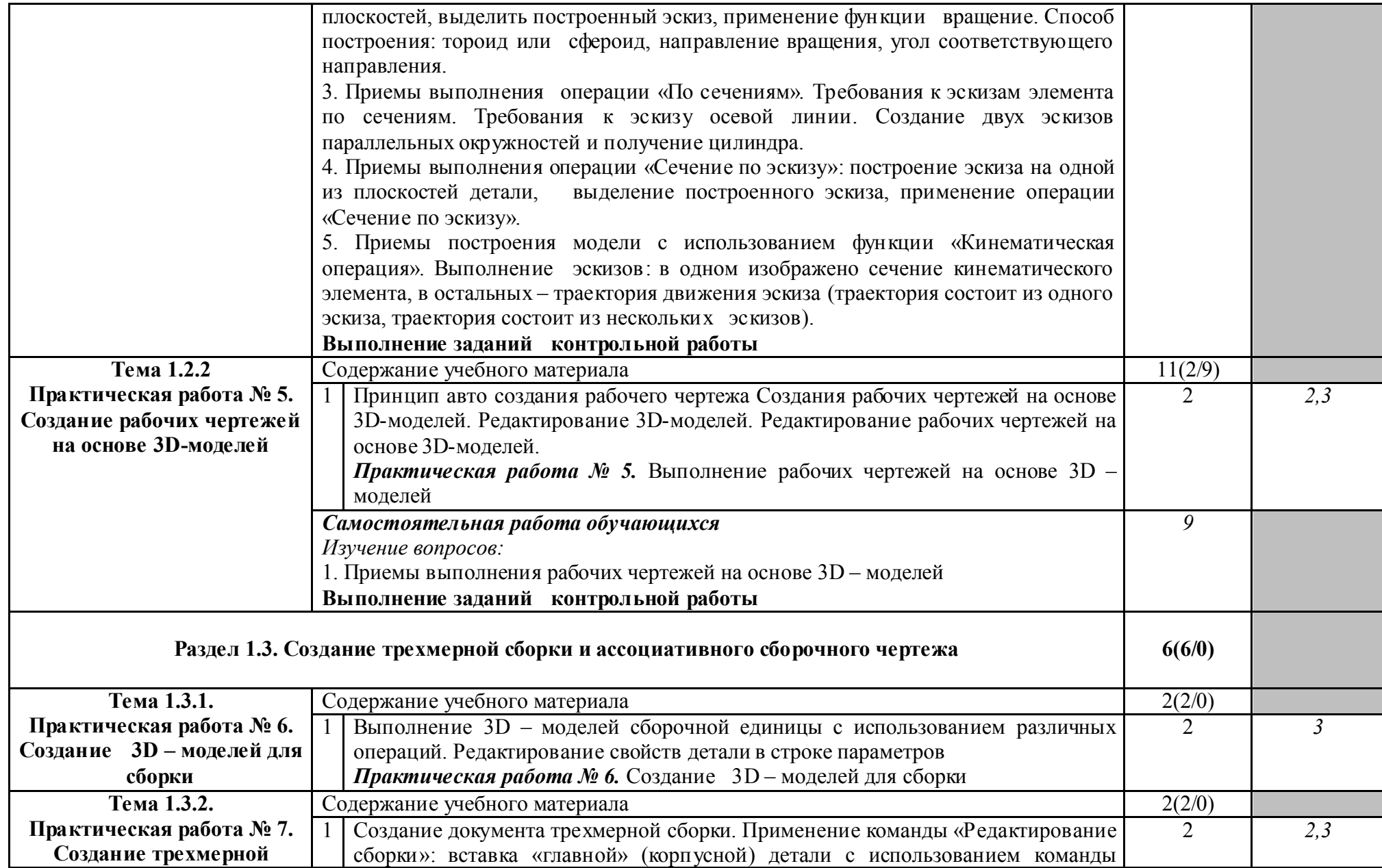

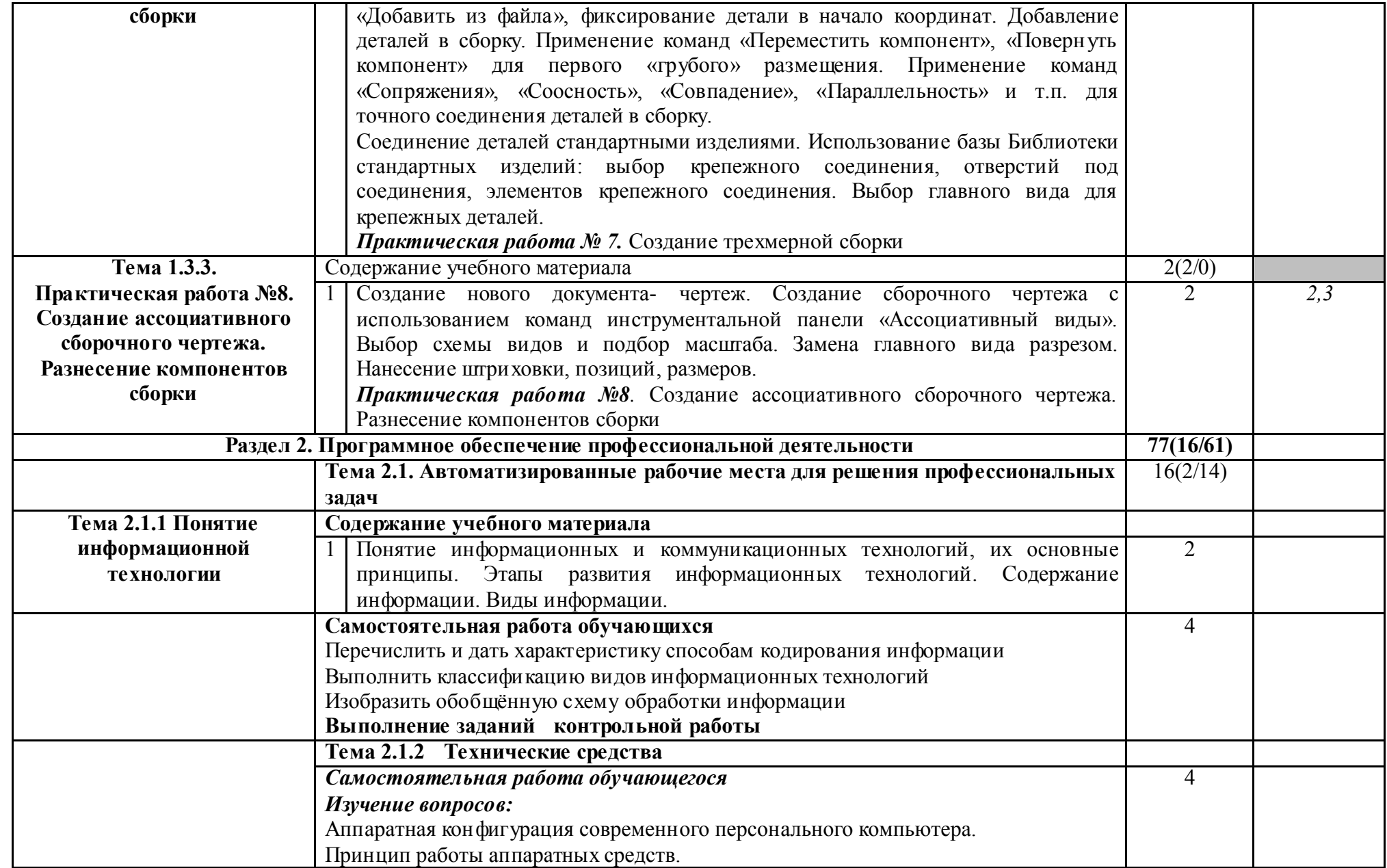

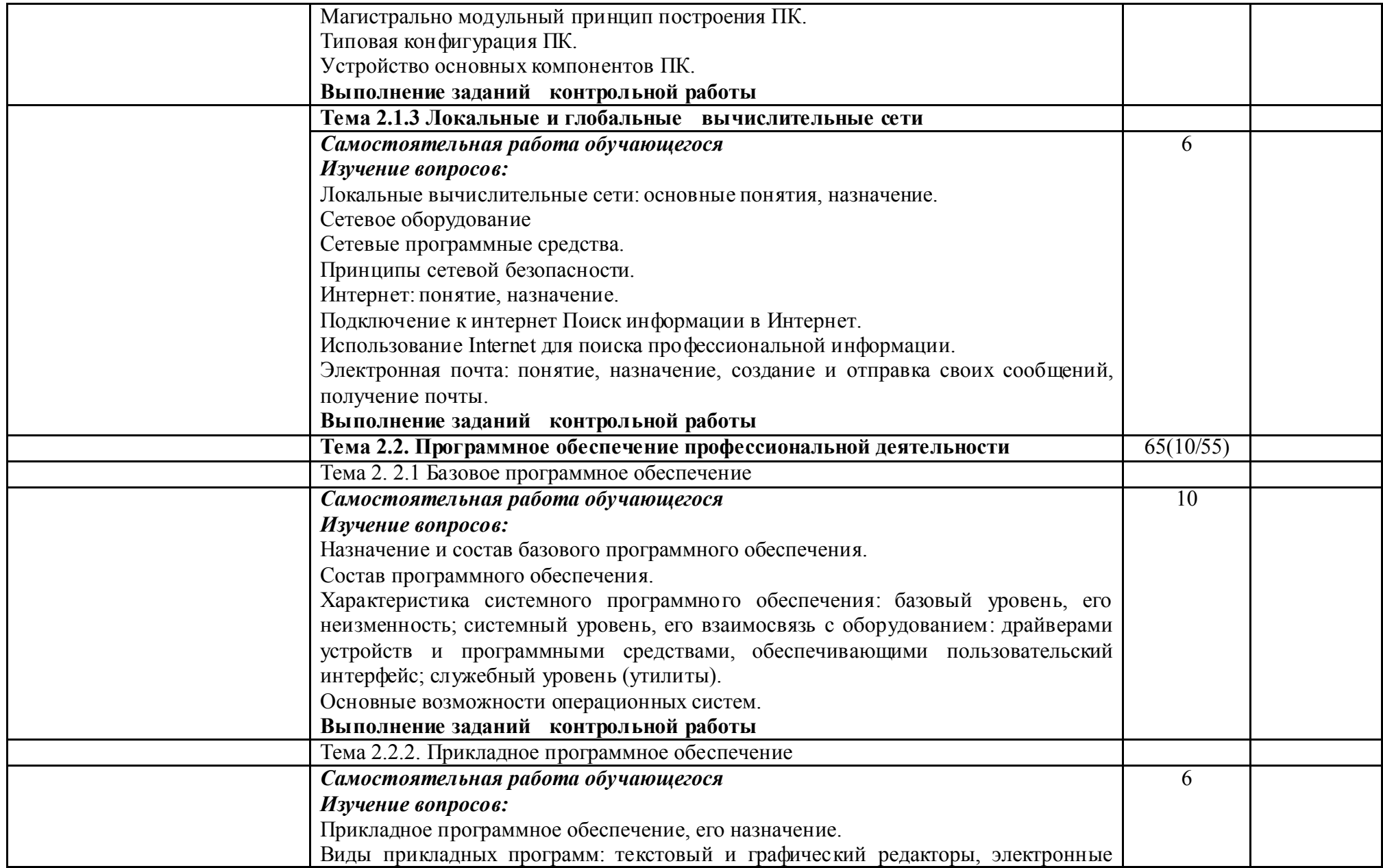

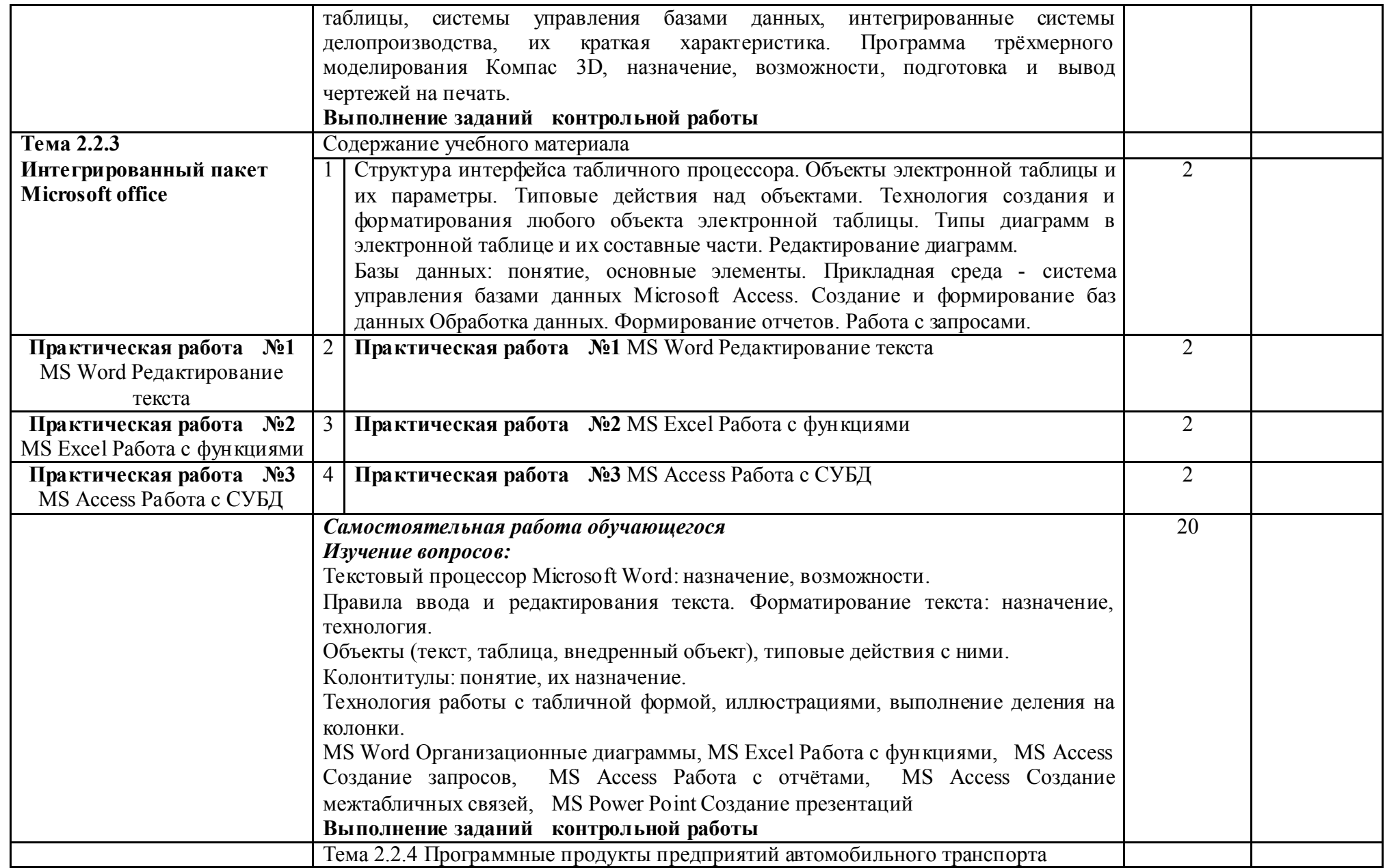

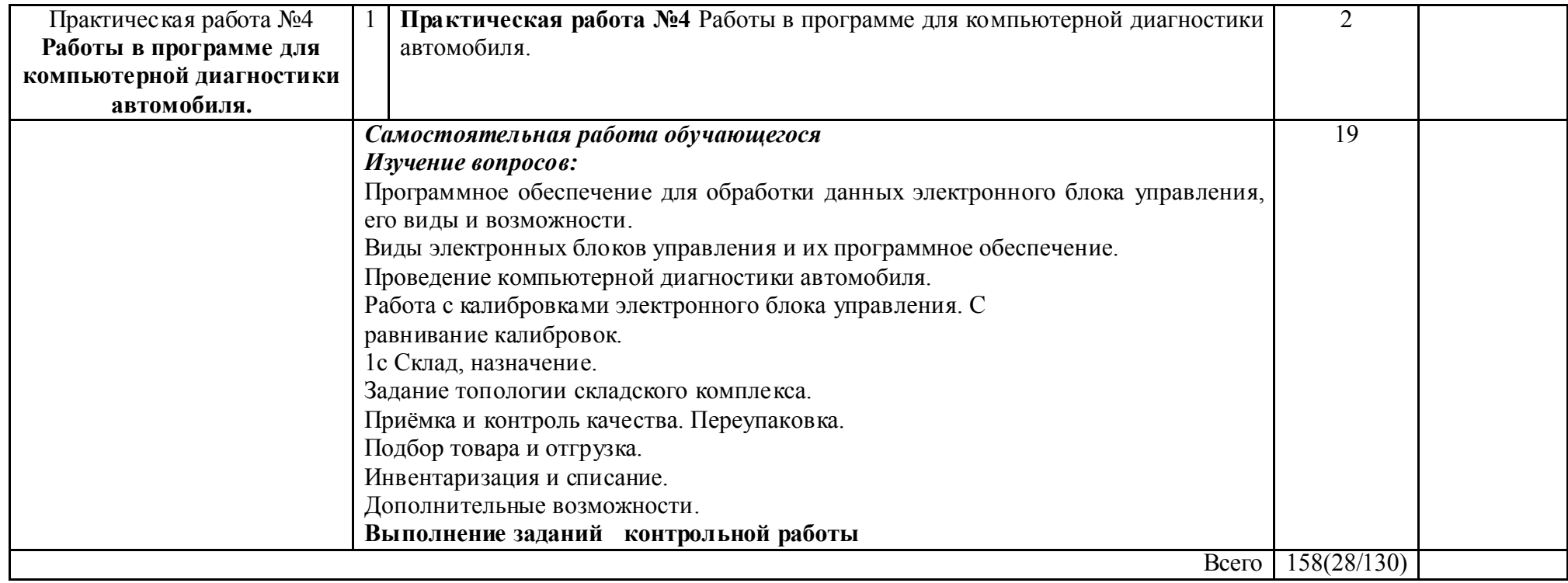

Для характеристики уровня освоения учебного материала используются следующие обозначения:

- 1 ознакомительный (узнавание ранее изученных объектов, свойств);
- 2 репродуктивный (выполнение деятельности по образцу, инструкции или под руководством);
- 3 продуктивный (планирование и самостоятельное выполнение деятельности, решение проблемных задач)

## 3. УСЛОВИЯ РЕАЛИЗАЦИИ ПРОГРАММЫ ДИСЦИПЛИНЫ ОП.14 НФОРМАЦИОННЫЕ ТЕХНОЛОГИИ ПРОФЕССИОНАЛЬНОЙ ДЕЯТЕЛЬНОСТИ

3. 1. Материально-техническое обеспечение

Реализация программы дисциплины ОП.14 Информационные технологии в профессиональной деятельности осуществляется в

- учебном кабинете № 6 Информатики

- лаборатории № 5 Технических средств обучения

Оборудование учебного кабинета № 6 Информатики:

- рабочее место преподавателя;

- посадочные места по количеству обучающихся;

доска меловая 1;

технические средства обучения:

- мультимедиа проектор 1;

- экран проекционный 1;

*Оборудование* лаборатории № 5 Технических средств обучения

- рабочее место преподавателя, оборудованное персональным компьютером с лицензионным программным обеспечением, соответствующим разделам программы и подключенным к сети Internet и средствами вывода звуковой информации;

- компьютерные столы и стулья - посадочные места по количеству обучающихся;

- доска меловая 1;

- мебель для учебно-методического обеспечения (полки) 5;

- учебно-методический комплекс учебной дисциплины Информатика и ИКТ;

технические средства обучения:

- мультимедиа проектор 1;

- экран проекционный 1;

Наглядные пособия:

- демонстрационные стенды: внутренне устройство системного блока;

3.2. Информационное обеспечение обучения

Перечень используемых учебных изданий, Интернет-ресурсов, дополнительной литературы

*Основные источники:*

1. Филимонова, Е. В. Информационные технологии в профессиональной деятельности : учебник / Е.В. Филимонова. — Москва : КНОРУС, 2019. — 482 с. — (Среднее профессиональное образование)

*Дополнительные источники*

1. Михеева Е.В. Информационные технологии в профессиональной деятельности: учебник для студентов учреждений сред. проф. образования. - М.: Академия. 2014.

2. Михеева Е.В. Практикум по информационным технологиям в профессиональной деятельности: учебное пособие для студентов учреждений сред. проф. образования. - М.: Академия. 2014.

3. Д.А. Шутов Компьютерная графика в системе КОМПАС - ЗД LT 5.11 http://window.edu.nl/window catalog/fi1cs/r69522/ce.pdf

4. Методическое пособие Система автоматизированного проектирования КОМПАС-ГРАФИК, Часть 2 . Проектирование в КОМПАС. А.С. Шалумов, Д.В. Багаев, А.С. Осипов

http://www.ict.edu.ru/lib/index.php7id res=5830

5. Методические рекомендации по выполнению лабораторных и практических работ в системе компас график для студентов специальностей 240901, 151001, 160302, 260601, 240706, 170104, 200106, 190603, 240702, 22050. СОЗДАНИЕ СБОРОЧНОГО ЧЕРТЕЖА «ФЛАНЦЕВОЕ СОЕДИНЕНИЕ» В СИСТЕМЕ КОМПАС 3DT. И. Куничан, Т.Н. Смирнова, Л.И.

http://irbis.bti.secna.ru/docl/2010/2010-6.doc

6. Методические рекомендации по выполнению лабораторных и практических работ в системе компас график для студентов всех форм обучения СОЗДАНИЕ СБОРОЧНОГО узла «ПРИХВАТ». Г. И. Куничан, Т.Н. Смирнова, Л.И.

http://irbis.bti. secna.ru/doc 1/2011/201 l-02.doc

7. Боголюбов С.К. Задания по курсу черчения. Основы начертательной геометрии и черчения, - М: Высшая школа, 1998.

8. Боголюбов С.К. Задания по курсу черчения. Машиностроительное черчение, - М.: Высшая школа, 1998.

9. Боголюбов С.К. Индивидуальные задания по курсу черчения.- М: Высшая школа, 1992.

10. Боголюбов С.К. Черчение и деталирование сборочных чертежей, альбом. - М: Машиностоение, 1996.

## 4. КОНТРОЛЬ И ОЦЕНКА РЕЗУЛЬТАТОВ ОСВОЕНИЯ ДИСЦИПЛИНЫ ОП.14 НФОРМАЦИОННЫЕ ТЕХНОЛОГИИ ПРОФЕССИОНАЛЬНОЙ ДЕЯТЕЛЬНОСТИ

Контроль и оценка результатов освоения дисциплины ОП. 14 Информационные технологии в профессиональной деятельности осуществляется преподавателем в процессе выполнения лабораторных работ, практических работ и контрольных работ, а также выполнения обучающимися заданий самостоятельной внеаудиторной работы.

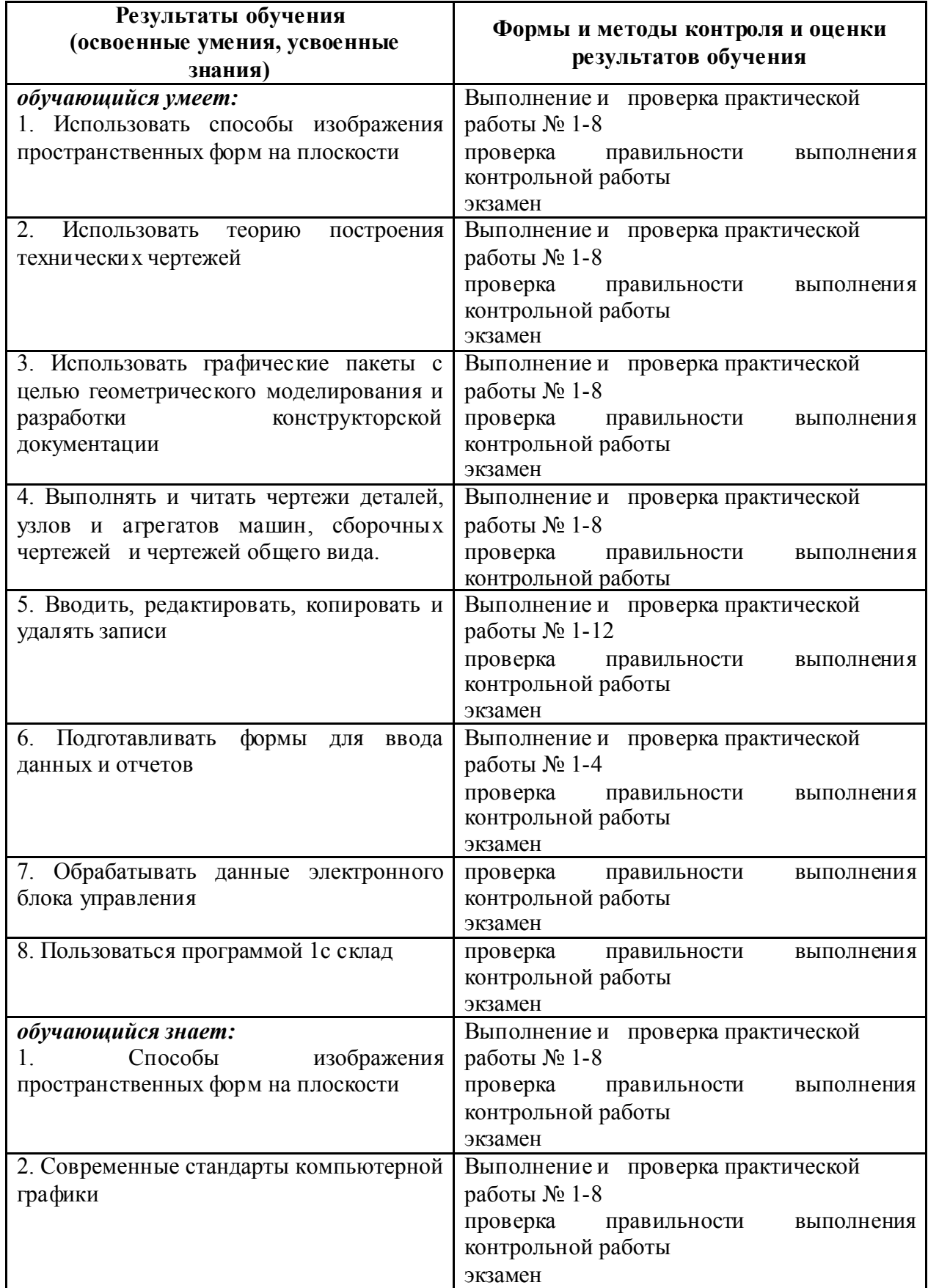

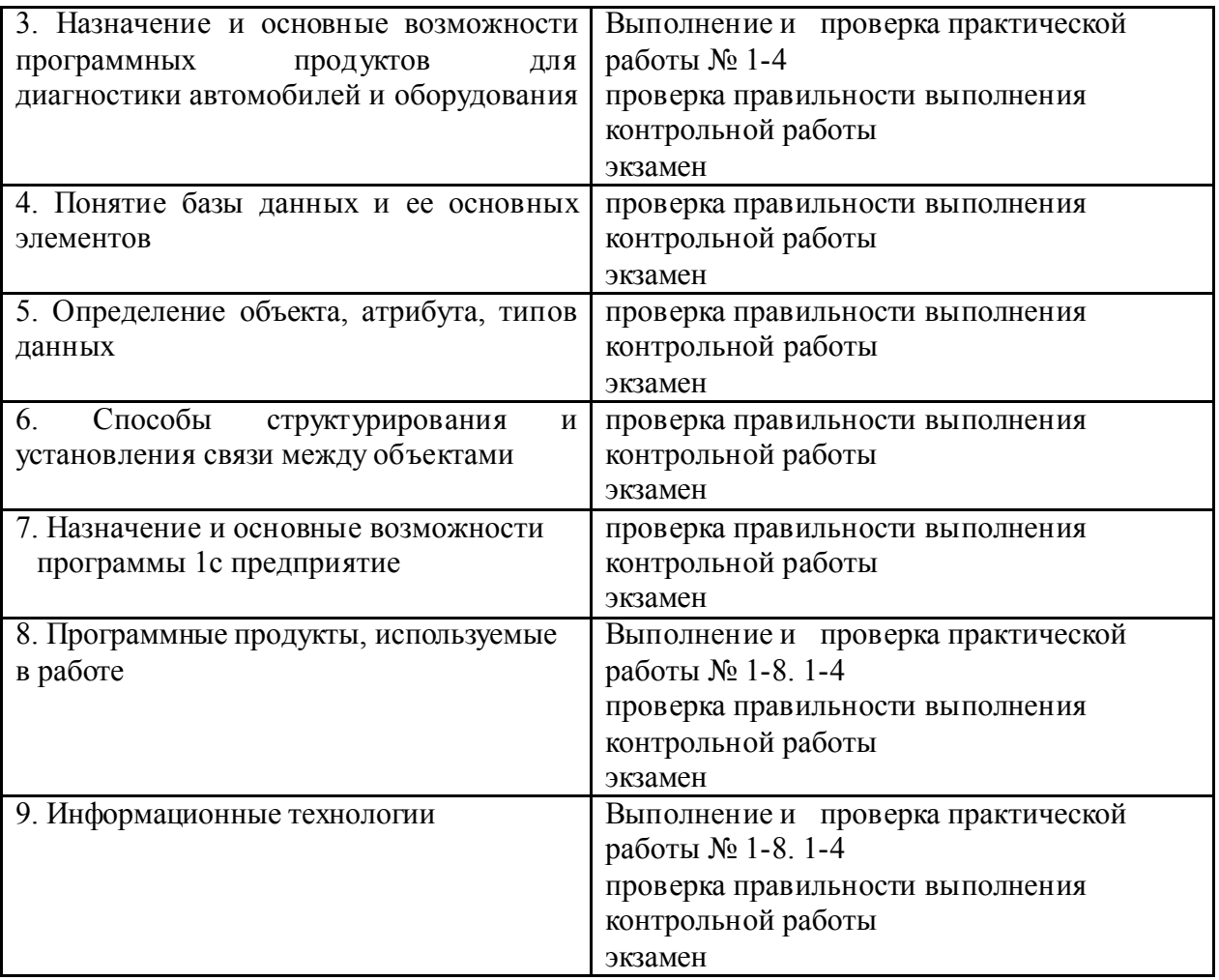